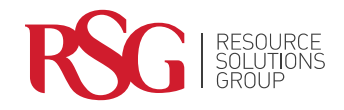

## **COOKIE POLICY**

The Resource Solutions Group ("RSG") uses cookies on most group company websites to collect information about your computer, including where available your IP address, operating system and browser type, for system administration and to report aggregate information to our advertisers/partners. This is statistical data about our users' browsing actions and patterns, and does not identify any individual.

For the same reason, we may obtain information about your general internet usage by using a cookie file which is typically stored on the hard drive of your computer (as with most websites). Cookies contain information that is transferred to your computer's hard drive.

They help us to improve our websites and to deliver a better and more personalised service. They enable us:

- to estimate our audience size and usage pattern;
- to store information about your preferences, and so allow us to customise our websites according to your individual interests;
- to speed up your searches; and
- to recognise you when you return to any of our websites.

You can refuse to accept cookies by activating the setting on your browser which allows you to refuse the setting of cookies. However, if you select this setting you may be unable to access certain parts of our websites. Unless you have adjusted your browser setting so that it will refuse cookies, our system will issue cookies when you log on to our websites.

## *Blocking cookies*

Most browsers allow you to refuse to accept cookies; for example:

- In Internet Explorer (version 11) you can block cookies using the cookie handling override settings available by clicking "Tools", "Internet Options", "Privacy" and then "Advanced";
- In Firefox (version 47) you can block all cookies by clicking "Tools", "Options", "Privacy", selecting "Use custom settings for history" from the drop-down menu, and unticking "Accept cookies from sites";
- In Chrome (version 52), you can block all cookies by accessing the "Customise and control" menu, and clicking "Settings", "Show advanced settings" and "Content settings", and then selecting "Block sites from setting any data" under the "Cookies" heading.

Blocking all cookies will have a negative impact upon the usability of many websites.

## *Deleting cookies*

You can delete cookies already stored on your computer; for example:

- In Internet Explorer (version 11), you must manually delete cookie files (you can find instructions for doing so at http://windows.microsoft.com/en-gb/internet-explorer/deletemanage-cookies#ie=ie-11);
- In Firefox (version 47), you can delete cookies by clicking "Tools", "Options" and "Privacy", then selecting "Use custom settings for history" from the drop-down menu, clicking "Show Cookies", and then clicking "Remove All Cookies";

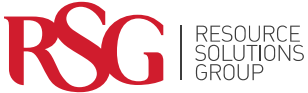

 In Chrome (version 52), you can delete all cookies by accessing the "Customise and control" menu, and clicking "Settings", "Show advanced settings" and "Clear browsing data", and then selecting "Cookies and other site and plug-in data" before clicking "Clear browsing data".

Deleting cookies will have a negative impact on the usability of many websites.

For more information generally on cookies, including how to disable or delete them from your computer, please refer to aboutcookies.org.

For a full list of RSG group companies, please see our Privacy Notice.